What do Faculty need to know about the new Blackboard Navigation? In May 2019, MCC will have a Blackboard interface.

### The new Cloud Infrastructure (working behind the scenes) allows for:

- Quicker updates to LMS upgrades & no downtime to fix IT issues
- Stable platform, geared for the mobile technology User (ipad, smartphone, android tablets)
- Better quality experience across different browsers & devices
- Modern, efficient user interface with the Ultra Base Navigation.

**Why do I need to know about this?**

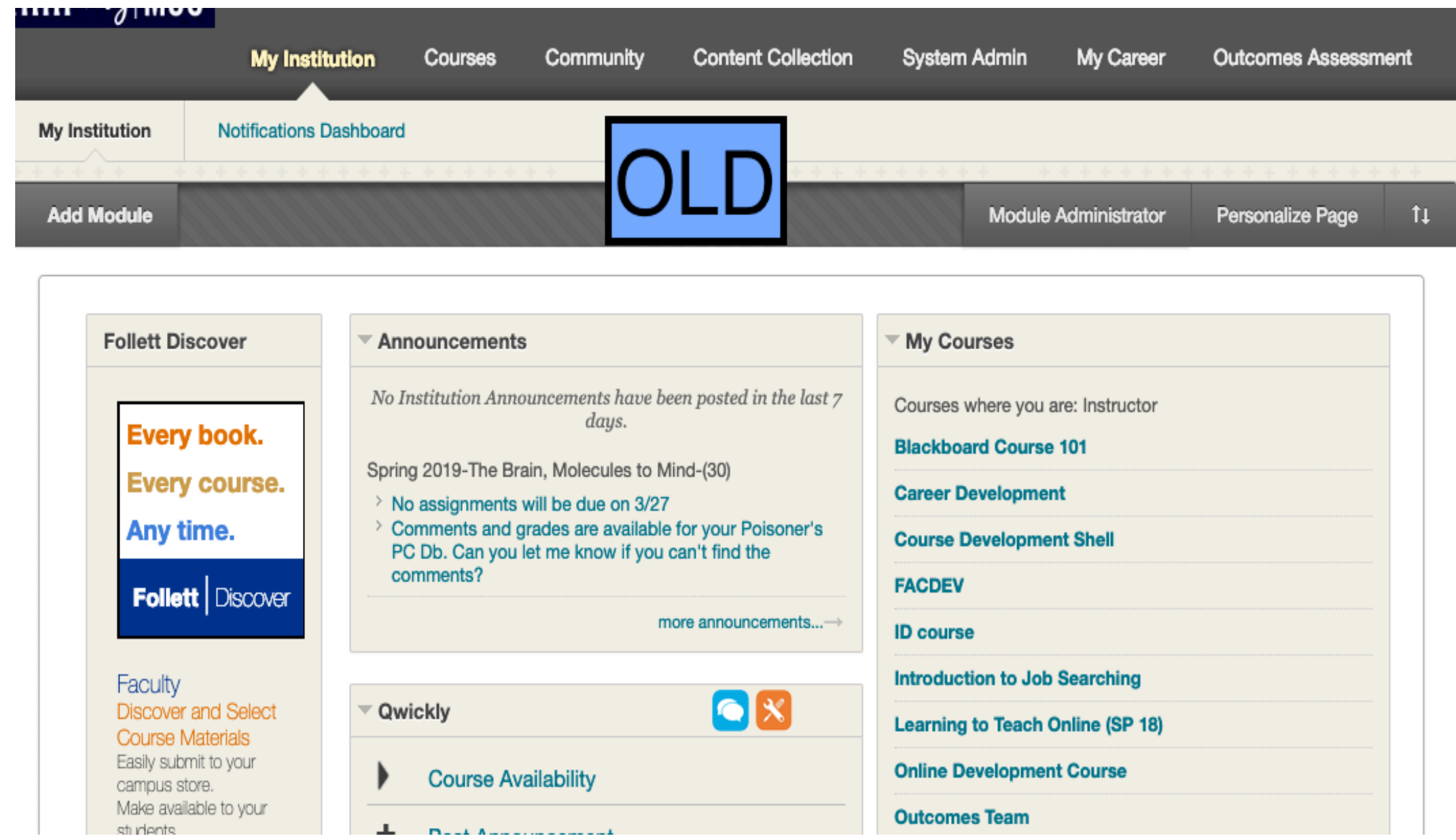

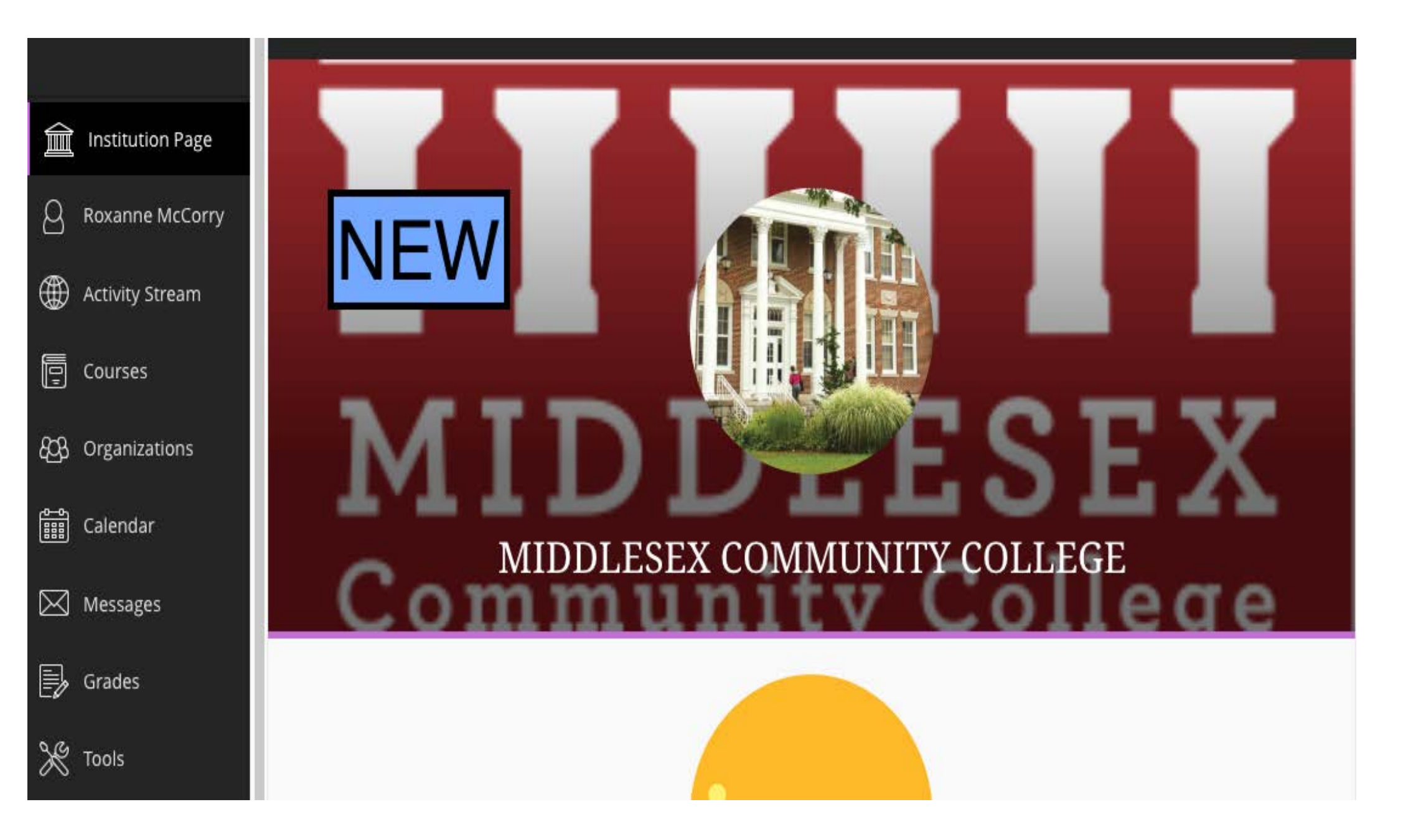

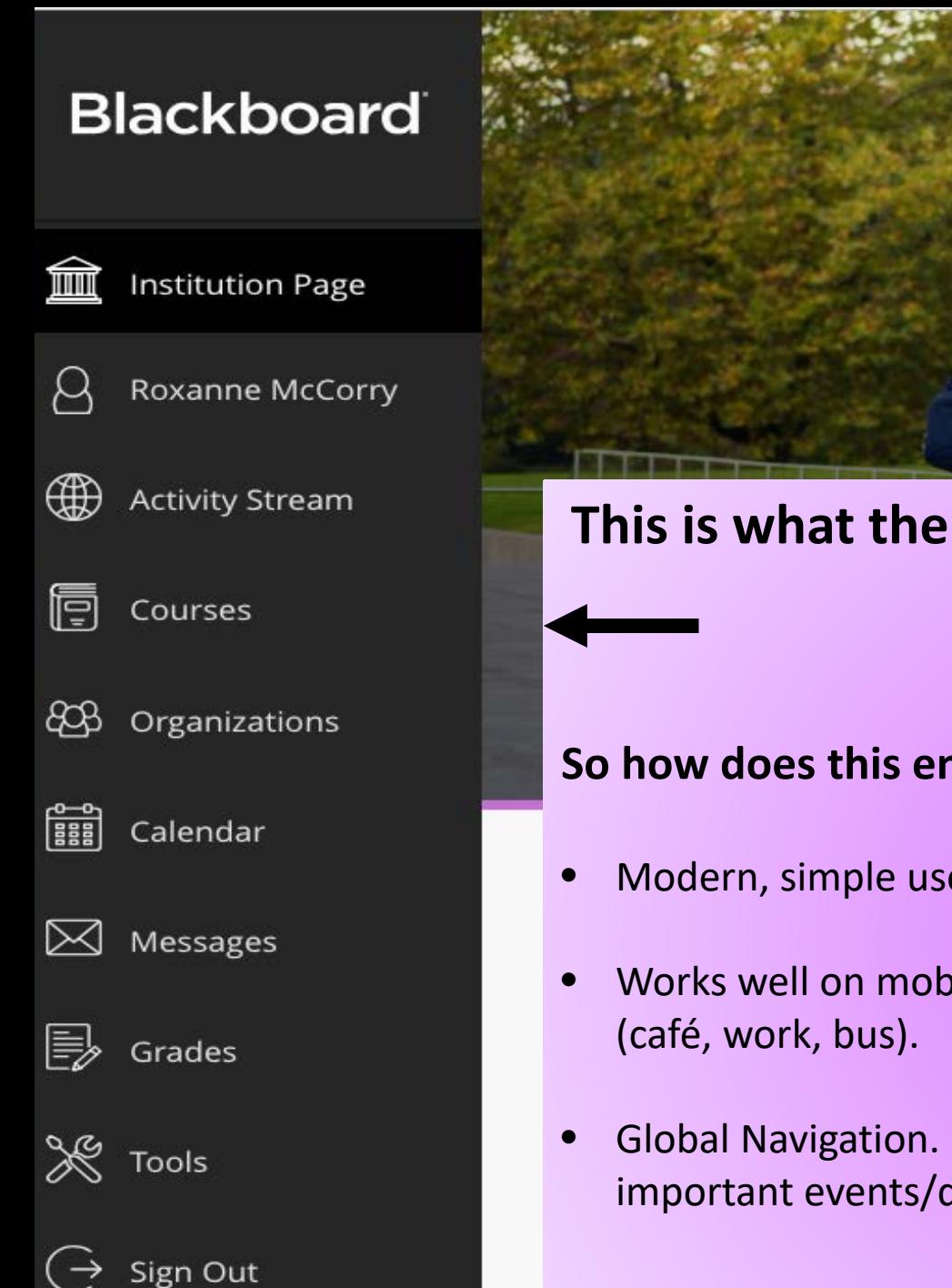

### **This is what the new ULTRA BASE NAVIGATION will look like--**

#### **So how does this enhance your course?**

- Modern, simple user experience. Student less confused.
- Works well on mobile devices. Meet students where they are
- Global Navigation. You can access your messages, grades and important events/dates across all your courses with one click.

Fall 2018-Modern World Literature-(01) Home Page  $0 1 0 0$ **Blackboard** Home Page new navigation, same course features Fall 2018-Modern World Literature-(01) **Home Page** 

 $\widehat{\mathbb{m}}$ 

U

⊕

Ī

සි

篇

 $\times$ 

**Institution Page** 

Roxanne McCorry

**Activity Stream** 

Courses

Calendar

Messages

Organizations

**Syllabus** 

Content

**Discussions** 

Groups

**Tools** 

My Grades

Manual

**Faculty Information** 

**College Resources** 

**Blackboard Video Help** 

**Blackboard Student** 

**Control Panel** 

\$

me<sup>1</sup>

⊠

0 Add Course Module Customize Page 0 0 My Announcements  $\overline{\phantom{a}}$  To Do 0 **V31** 0 No Course or Organization Announcements have been posted in the last 7 days. Actions  $*$ more announcements... What's Past Due 0  $\triangleright$  All Items (0) ٥ Ø  $\overline{\phantom{x}}$  My Tasks Actions  $\ast$ What's Due My Tasks:  $\begin{bmatrix} 0 & 0 \\ 0 & 0 \\ 0 & 0 \\ 0 & 0 \end{bmatrix}$ Select Date: 03/18/2019 Go  $\bullet$ No tasks due.  $\bullet$  $\blacktriangledown$  Today (0)  $\circ$ more tasks... Nothing Due Today  $\circ$ What's New  $\triangleright$  Tomorrow (0) **Course Management**  $\circ$  $\triangleright$  This Week (0) Actions  $\ast$  $\circ$  $\triangleright$  Future (0)

No Notifications

கி

 $\odot$ 

Edit Mode is: ON

ħ,

- **So how does this new navigation enhance your efficiency and experience?**
- Modern and intuitive.
- Works well on mobile devices, regardless of which device you're using.
- Aggregates important information. All your course information like calendar, messages, and grades is now consolidated into one global view.
- Only one click away. See something that needs your attention? One click.
- Blackboard Learn Ultra Base Navigation includes a new **Activity Stream**  Regardless of your role in the course, the Activity Stream allows you to see what's due and what needs your attention in all your courses.

Items are sorted into **Important, Upcoming, Today, and Recent** categories. Jump directly into course activities from the list!

# **ACTIVITY** STREAM

Global view of all your courses.

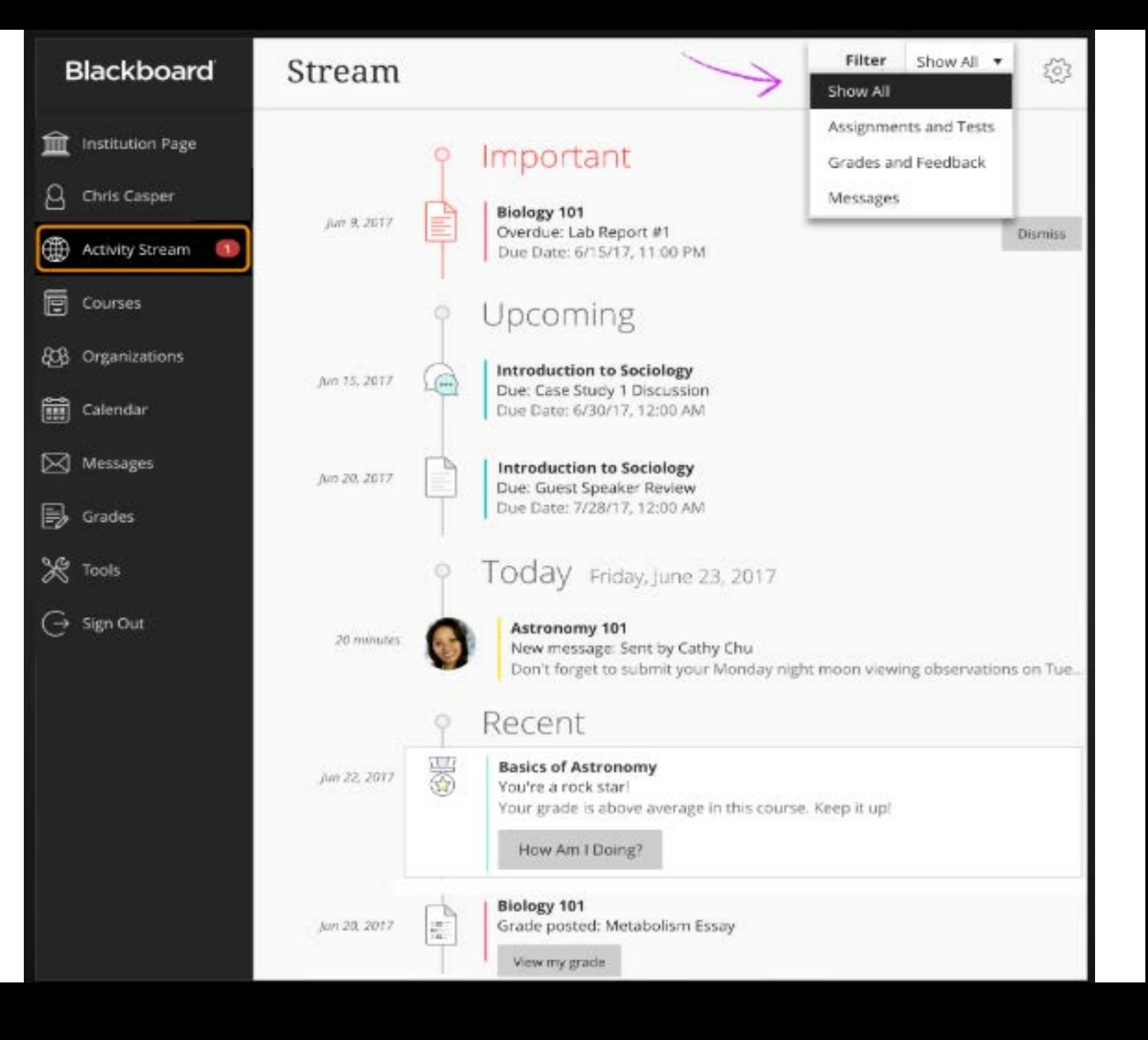

### • **[Activity Steam](https://youtu.be/_YuXFClGPv0)** one minute video, Blackboard activity stream

## Messages—Global View

you will see any messages from students right away in each course you teach. One click and you will be taken to the message.

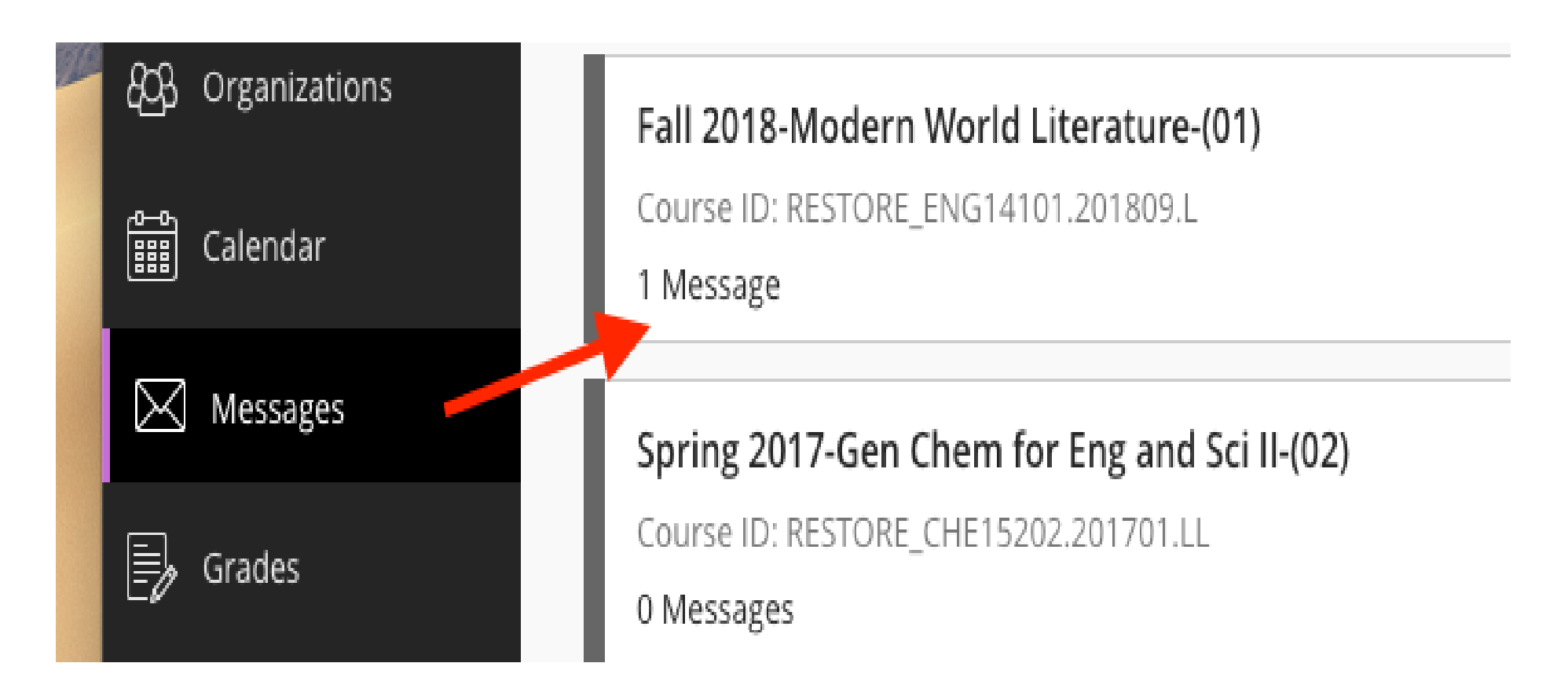

### Calendar—Global View

see all your due dates in the calendar and students do not miss due dates.

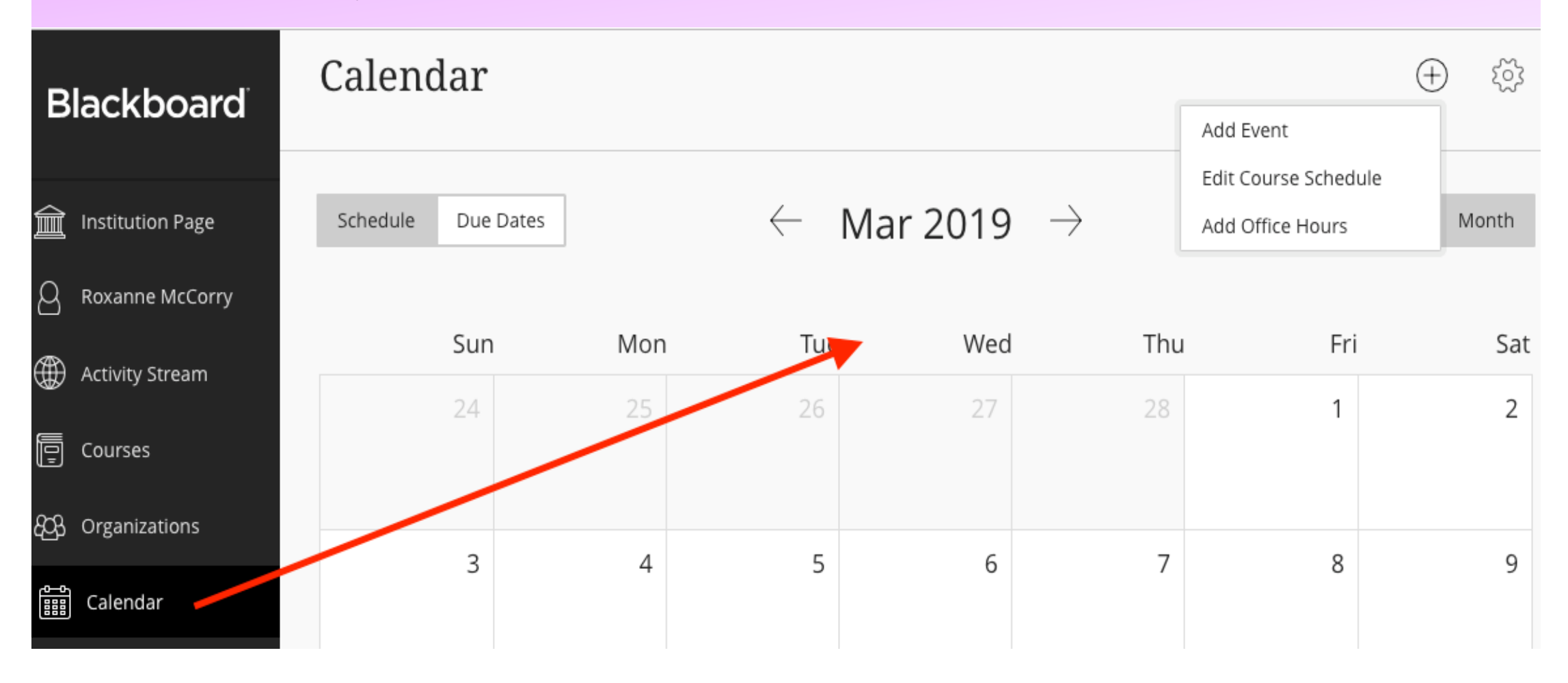

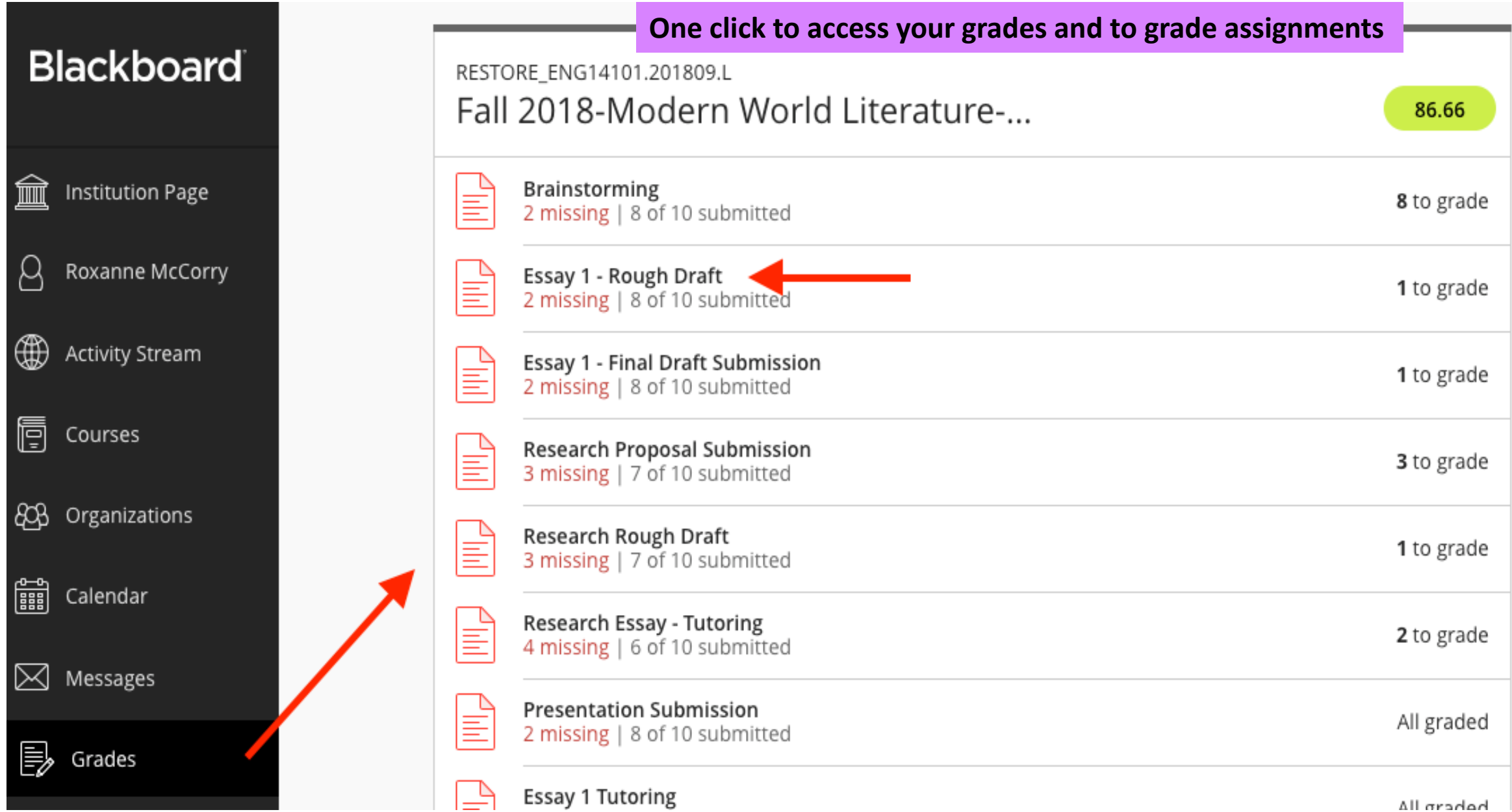

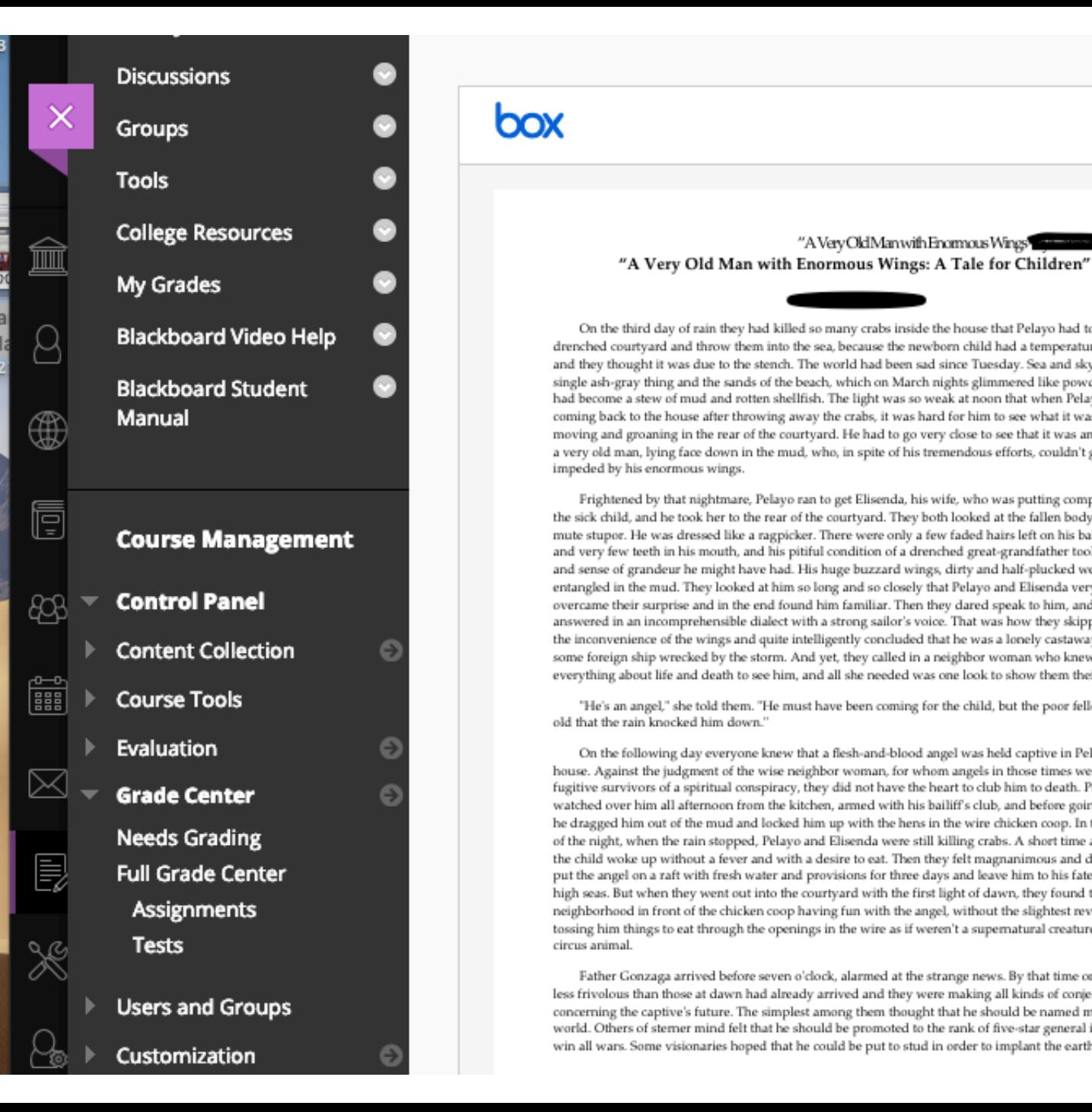

#### box

Blackboard of the second state of the second state of the second state of the second state of the second state of the second state of the second state of the second state of the second state of the second state of the seco

On the third day of rain they had killed so many crabs inside the house that Pelayo had to cross his The Blackboard Student and the courty and throw them into the sea, because the newborn child had a temperature all night<br>and they thought it was due to the stench. The world had been sad since Tuesday. Sea and sky were a<br>s coming back to the house after throwing away the crabs, it was hard for him to see what it was that was moving and groaning in the rear of the courtyard. He had to go very close to see that it was an old man, a very old man, lying face down in the mud, who, in spite of his tremendous efforts, couldn't get up,<br>impeded by his enormous wings.<br>Frightened by that nightmare, Pelayo ran to get Elisenda, his wife, who was putting compr

the sick child, and he took her to the rear of the courtyard. They both looked at the fallen body with a mute stupor. He was dressed like a ragpicker. There were only a few faded hairs left on his bald skull and very few teeth in his mouth, and his pitiful condition of a drenched great-grandfather took away and sense of grandeur he might have had. His huge buzzard wings, dirty and half-plucked were forever<br>entangled in the mud. They looked at him so long and so closely that Pelayo and Elisenda very soon<br>overcame their surpris the inconvenience of the wings and quite intelligently concluded that he was a lonely castaway from some foreign ship wrecked by the storm. And yet, they called in a neighbor woman who knew everything about life and death to see him, and all she needed was one look to show them their mistake.

--View course items and course announcements

--Interact with your instructor and class in Blackboard Collaborateneighborhood in front of the chicken coop having fun with the angel, without the slightest reverence, tossing him things to eat through the openings in the wire as if weren't a supernatural creature but a circus animal.

> Father Gonzaga arrived before seven o'clock, alarmed at the strange news. By that time onlookers less frivolous than those at dawn had already arrived and they were making all kinds of conjectures concerning the captive's future. The simplest among them thought that he should be named mayor of the world. Others of stemer mind felt that he should be promoted to the rank of five-star general in order to win all wars. Some visionaries hoped that he could be put to stud in order to implant the earth a race of

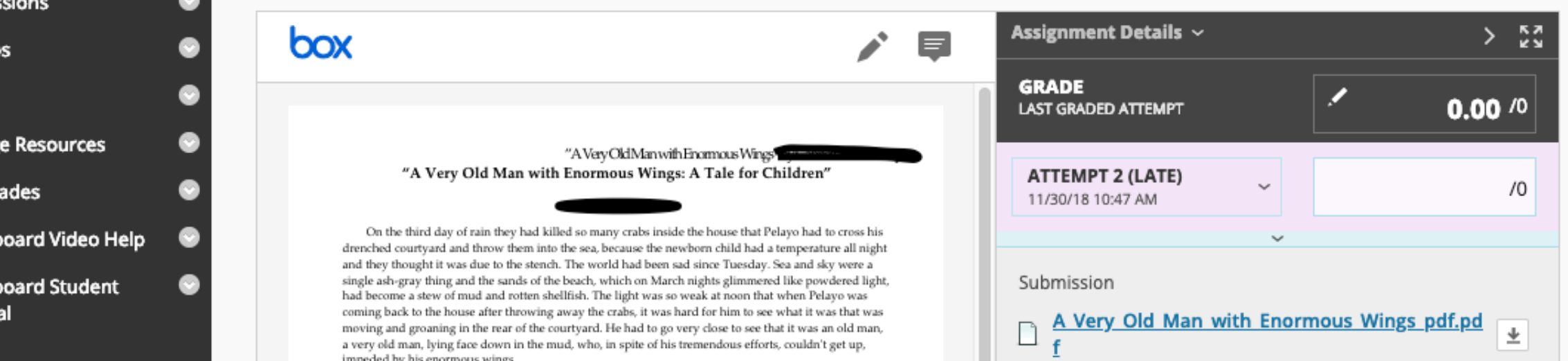

# www.coursesites.com

Go to coursesites.com to create your own free Blackboard account. Explore the new navigation and how the features can simplify your course and maximize your time.